## **Sobre leitura e gravação de arquivos em C**

Para conseguir ler arquivos com dados formatados deve-se usar o formatador correto. Por exemplo, para ler o arquivo do tipo PGM abaixo

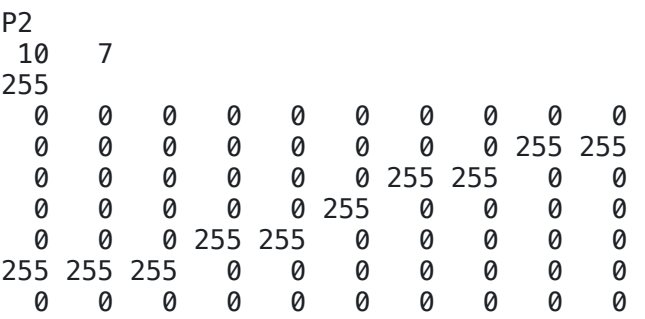

Pode-se usar o código seguinte:

```
void imprimaArquivo (char nome_de_arquivo[], int tipo) {
   FILE *file = fopen(nome_de_arquivo, "r"); // variavel apontadorar para 
inicio do arquivo
  char tipoImg[3] = "P2";
 int i, j, x, y, val, r, g, b;
 fscanf(file, "%s", tipoImg); // leia uma palavra a partir da posicao atual 
do apontador "file"
   printf("%s\n", tipoImg);
   fscanf(file, "%d %d", &x, &y); // leia 2 inteiros na proximas posicoes de 
"file"
  printf("%d %d\n", x, y);
 fscanf(file, "%d", &val); // leia 1 inteiro na proxima posicao de "file"
  printf("%d\n", val);
  for (i=0; i< y; i++) {
    for (j=0; j<x; j++) {
       if (tipo==0) { // PGM
          fscanf(file, "%d", &val); // leia 1 inteiro na proxima posicao de 
"file"
          printf("%d ", val);
 }
       else { // (tipo==1) PPM
          fscanf(file, "%d %d %d", &r, &g, &b);
          printf("%d %d %d ", r, g, b);
 }
       }
     print(f("\n');
 }
    fclose(file); // Importante fechar arquivo! (senao leituras posteriores 
poder gerar "melecas")
    }
```
Para gravar um arquivo, digamos os *pixels* do arquivo PGM acima, pode-se fazer:

file = fopen("graf\_simples.pgm", "w");

 for (j=0; j<LIM; j++) { // supondo dados na matriz Mat[][] for (i=0; i<COL; i++) fprintf(file, "%3d ", Mat[j][i]); // escreva 1 inteiro e um espaco em branco fprintf(file, "\n"); // escreva 1 quebra de linha } fclose(file); // feche o arquivo Última atualização: quinta, 25 jun 2020, 00:34